# **[MS-VERSS]: Versions Web Service Protocol Specification**

#### **Intellectual Property Rights Notice for Open Specifications Documentation**

- **Technical Documentation.** Microsoft publishes Open Specifications documentation for protocols, file formats, languages, standards as well as overviews of the interaction among each of these technologies.
- **Copyrights.** This documentation is covered by Microsoft copyrights. Regardless of any other terms that are contained in the terms of use for the Microsoft website that hosts this documentation, you may make copies of it in order to develop implementations of the technologies described in the Open Specifications and may distribute portions of it in your implementations using these technologies or your documentation as necessary to properly document the implementation. You may also distribute in your implementation, with or without modification, any schema, IDL's, or code samples that are included in the documentation. This permission also applies to any documents that are referenced in the Open Specifications.
- **No Trade Secrets.** Microsoft does not claim any trade secret rights in this documentation.
- **Patents.** Microsoft has patents that may cover your implementations of the technologies described in the Open Specifications. Neither this notice nor Microsoft's delivery of the documentation grants any licenses under those or any other Microsoft patents. However, a given Open Specification may be covered by Microsoft's Open Specification Promise (available here: [http://www.microsoft.com/interop/osp\)](http://go.microsoft.com/fwlink/?LinkId=114384) or the Community Promise (available here: [http://www.microsoft.com/interop/cp/default.mspx\)](http://www.microsoft.com/interop/cp/default.mspx). If you would prefer a written license, or if the technologies described in the Open Specifications are not covered by the Open Specifications Promise or Community Promise, as applicable, patent licenses are available by contacting [iplg@microsoft.com.](mailto:iplg@microsoft.com)
- **Trademarks.** The names of companies and products contained in this documentation may be covered by trademarks or similar intellectual property rights. This notice does not grant any licenses under those rights.
- **Fictitious Names.** The example companies, organizations, products, domain names, e-mail addresses, logos, people, places, and events depicted in this documentation are fictitious. No association with any real company, organization, product, domain name, email address, logo, person, place, or event is intended or should be inferred.

**Reservation of Rights.** All other rights are reserved, and this notice does not grant any rights other than specifically described above, whether by implication, estoppel, or otherwise.

**Tools.** The Open Specifications do not require the use of Microsoft programming tools or programming environments in order for you to develop an implementation. If you have access to Microsoft programming tools and environments you are free to take advantage of them. Certain Open Specifications are intended for use in conjunction with publicly available standard specifications and network programming art, and assumes that the reader either is familiar with the aforementioned material or has immediate access to it.

*[MS-VERSS] — v20101219 Versions Web Service Protocol Specification* 

*Copyright © 2010 Microsoft Corporation.* 

# **Revision Summary**

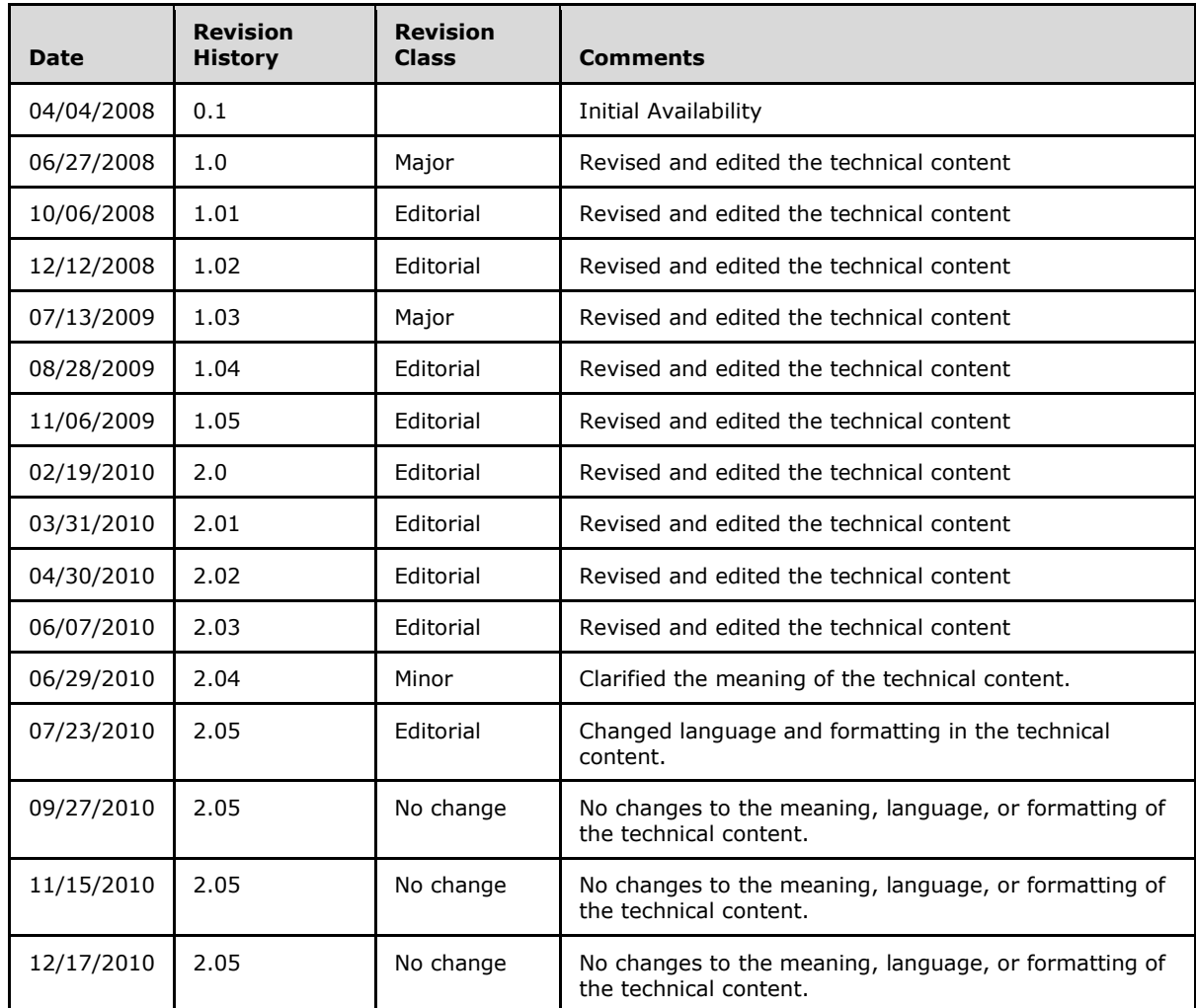

*[MS-VERSS] — v20101219 Versions Web Service Protocol Specification* 

*Copyright © 2010 Microsoft Corporation.* 

# **Table of Contents**

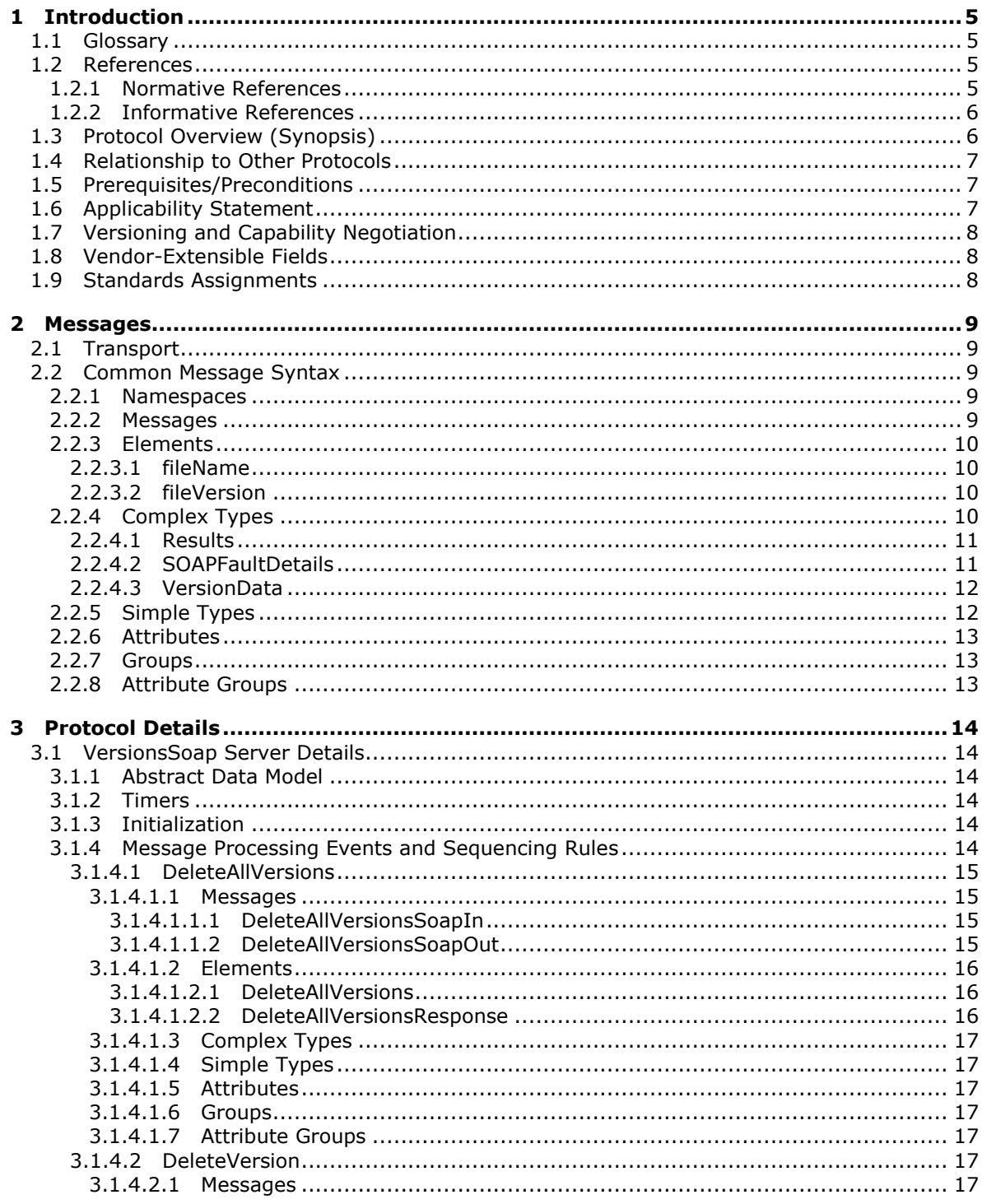

 $[MS-VERSS] - v20101219$ Versions Web Service Protocol Specification

Copyright © 2010 Microsoft Corporation.

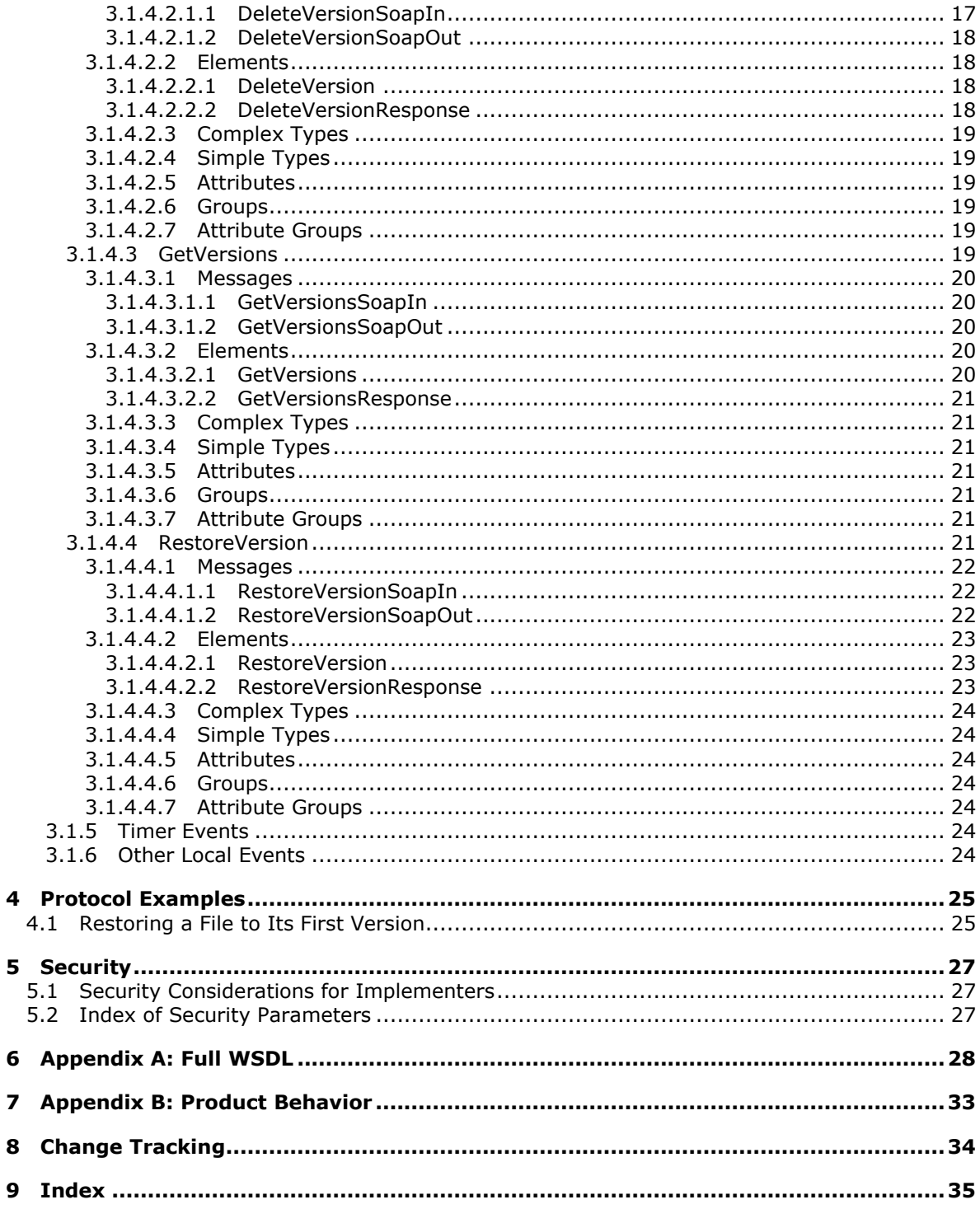

[MS-VERSS] — v20101219<br>Versions Web Service Protocol Specification

Copyright © 2010 Microsoft Corporation.

Release: Sunday, December 19, 2010

 $\overline{\mathbf{z}}$ 

 $\mathbf{9}$ 

# <span id="page-4-0"></span>**1 Introduction**

<span id="page-4-5"></span>This document specifies the Versions Web Service Protocol, which enables a protocol client to view, delete, and restore the specified version of an existing file on a protocol server.

## <span id="page-4-1"></span>**1.1 Glossary**

The following terms are defined in [\[MS-GLOS\]:](%5bMS-GLOS%5d.pdf)

<span id="page-4-4"></span>**globally unique identifier (GUID) Hypertext Transfer Protocol (HTTP) Hypertext Transfer Protocol over Secure Sockets Layer (HTTPS)**

The following terms are defined in [\[MS-OFCGLOS\]:](%5bMS-OFCGLOS%5d.pdf)

**check in checked out current version document library file folder list published version publishing level Recycle Bin site SOAP (Simple Object Access Protocol) SOAP action SOAP body SOAP fault SOAP operation URL (Uniform Resource Locator) WSDL (Web Services Description Language) WSDL operation XML attribute XML element XML namespace XML namespace prefix XML node XML Schema**

The following terms are specific to this document:

<span id="page-4-6"></span>**MAY, SHOULD, MUST, SHOULD NOT, MUST NOT:** These terms (in all caps) are used as described in [\[RFC2119\].](http://go.microsoft.com/fwlink/?LinkId=90317) All statements of optional behavior use either MAY, SHOULD, or SHOULD NOT.

## <span id="page-4-2"></span>**1.2 References**

## <span id="page-4-3"></span>**1.2.1 Normative References**

We conduct frequent surveys of the normative references to assure their continued availability. If you have any issue with finding a normative reference, please contact [dochelp@microsoft.com.](mailto:dochelp@microsoft.com) We will assist you in finding the relevant information. Please check the archive site,

*[MS-VERSS] — v20101219 Versions Web Service Protocol Specification* 

*Copyright © 2010 Microsoft Corporation.* 

[http://msdn2.microsoft.com/en-us/library/E4BD6494-06AD-4aed-9823-445E921C9624,](http://msdn2.microsoft.com/en-us/library/E4BD6494-06AD-4aed-9823-445E921C9624) as an additional source.

[MS-LISTSWS] Microsoft Corporation, ["Lists Web Service Protocol Specification"](%5bMS-LISTSWS%5d.pdf), June 2008.

[RFC2119] Bradner, S., "Key words for use in RFCs to Indicate Requirement Levels", BCP 14, RFC 2119, March 1997, [http://www.ietf.org/rfc/rfc2119.txt](http://go.microsoft.com/fwlink/?LinkId=90317)

[RFC2616] Fielding, R., Gettys, J., Mogul, J., et al., "Hypertext Transfer Protocol -- HTTP/1.1", RFC 2616, June 1999, [http://www.ietf.org/rfc/rfc2616.txt](http://go.microsoft.com/fwlink/?LinkId=90372)

[SOAP1.1] Box, D., Ehnebuske, D., Kakivaya, G., et al., "Simple Object Access Protocol (SOAP) 1.1", May 2000, [http://www.w3.org/TR/2000/NOTE-SOAP-20000508/](http://go.microsoft.com/fwlink/?LinkId=90520)

[SOAP1.2/1] Gudgin, M., Hadley, M., Mendelsohn, N., Moreau, J., and Nielsen, H.F., "SOAP Version 1.2 Part 1: Messaging Framework", W3C Recommendation, June 2003, [http://www.w3.org/TR/2003/REC-soap12-part1-20030624](http://go.microsoft.com/fwlink/?LinkId=90521)

[SOAP1.2/2] Gudgin, M., Hadley, M., Mendelsohn, N., Moreau, J., and Nielsen, H.F., "SOAP Version 1.2 Part 2: Adjuncts", W3C Recommendation, June 2003, [http://www.w3.org/TR/2003/REC-soap12](http://go.microsoft.com/fwlink/?LinkId=90522) [part2-20030624](http://go.microsoft.com/fwlink/?LinkId=90522)

[WSDL] Christensen, E., Curbera, F., Meredith, G., and Weerawarana, S., "Web Services Description Language (WSDL) 1.1", W3C Note, March 2001, [http://www.w3.org/TR/2001/NOTE-wsdl-20010315](http://go.microsoft.com/fwlink/?LinkId=90577)

[XMLNS] World Wide Web Consortium, "Namespaces in XML 1.0 (Third Edition)", W3C Recommendation 8 December 2009, [http://www.w3.org/TR/REC-xml-names/](http://go.microsoft.com/fwlink/?LinkId=195065)

[XMLSCHEMA1] Thompson, H.S., Ed., Beech, D., Ed., Maloney, M., Ed., and Mendelsohn, N., Ed., "XML Schema Part 1: Structures", W3C Recommendation, May 2001, [http://www.w3.org/TR/2001/REC-xmlschema-1-20010502/](http://go.microsoft.com/fwlink/?LinkId=90608)

[XMLSCHEMA2] Biron, P.V., Ed. and Malhotra, A., Ed., "XML Schema Part 2: Datatypes", W3C Recommendation, May 2001, [http://www.w3.org/TR/2001/REC-xmlschema-2-20010502/](http://go.microsoft.com/fwlink/?LinkId=90610)

#### <span id="page-5-0"></span>**1.2.2 Informative References**

<span id="page-5-2"></span>[MS-GLOS] Microsoft Corporation, ["Windows Protocols Master Glossary"](%5bMS-GLOS%5d.pdf), March 2007.

[MS-OFCGLOS] Microsoft Corporation, ["Microsoft Office Master Glossary"](%5bMS-OFCGLOS%5d.pdf), June 2008.

[MS-WSSTS] Microsoft Corporation, ["Windows SharePoint Services Technical Specification"](%5bMS-WSSTS%5d.pdf), June 2008.

<span id="page-5-3"></span>[RFC2818] Rescorla, E., "HTTP Over TLS", RFC 2818, May 2000, [http://www.ietf.org/rfc/rfc2818.txt](http://go.microsoft.com/fwlink/?LinkId=90383)

#### <span id="page-5-1"></span>**1.3 Protocol Overview (Synopsis)**

This protocol enables programmatic access to view and manage the versions of **[files](%5bMS-OFCGLOS%5d.pdf)** on the protocol server. It enables retrieval of all versions of a file, deletion of previous versions of a file, and restoration of a file to a previous version.

Each method in the protocol is a **[SOAP operation](%5bMS-OFCGLOS%5d.pdf)** that accepts a set of parameters as a **[SOAP](%5bMS-OFCGLOS%5d.pdf)** request and returns a set of values as a SOAP response.

The protocol client sends a request to the protocol server via a SOAP request message, and the protocol server sends return values to the protocol client via a SOAP response message, as shown in

*[MS-VERSS] — v20101219 Versions Web Service Protocol Specification* 

*Copyright © 2010 Microsoft Corporation.* 

the following figure. All SOAP requests are made to one of several well-defined **[URLs](%5bMS-OFCGLOS%5d.pdf)** on the protocol server, which protocol clients can discover. The protocol server never initiates any communication with the protocol client.

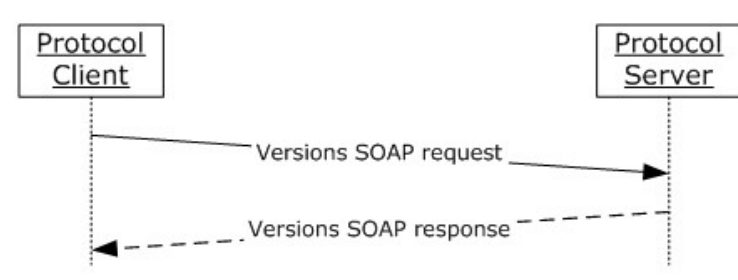

#### <span id="page-6-5"></span>**Figure 1: Versions SOAP sequence**

## <span id="page-6-0"></span>**1.4 Relationship to Other Protocols**

This protocol uses the SOAP message protocol for formatting request and response messages, as described in [\[SOAP1.1\],](http://go.microsoft.com/fwlink/?LinkId=90520) [\[SOAP1.2/1\]](http://go.microsoft.com/fwlink/?LinkId=90521) and [\[SOAP1.2/2\].](http://go.microsoft.com/fwlink/?LinkId=90522) It transmits those messages by using **[HTTP](%5bMS-GLOS%5d.pdf)**, as described in [\[RFC2616\],](http://go.microsoft.com/fwlink/?LinkId=90372) or **[HTTPS](%5bMS-GLOS%5d.pdf)**, as described in [\[RFC2818\].](http://go.microsoft.com/fwlink/?LinkId=90383)

The following diagram shows the underlying messaging and transport stack used by the protocol.

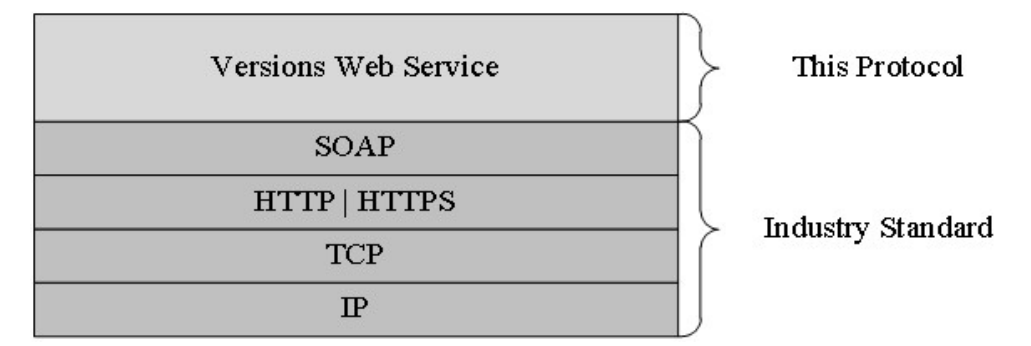

#### **Figure 2: This protocol in relation to other protocols**

This protocol calls the **CheckOutFile, CheckInFile,** and **UndoCheckOut** operations, as specified in [\[MS-LISTSWS\].](%5bMS-LISTSWS%5d.pdf)

## <span id="page-6-1"></span>**1.5 Prerequisites/Preconditions**

<span id="page-6-4"></span>This protocol operates against a **[site \(2\)](%5bMS-OFCGLOS%5d.pdf)** that is identified by a URL that protocol clients recognize. The protocol server endpoint is formed by "appending /\_vti\_bin/versions.asmx" to the URL of the site (2). The following example is a protocol server endpoint:

<span id="page-6-3"></span>http://www.contoso.com/Repository/\_vti\_bin/versions.asmx.

This protocol assumes that the underlying protocols have performed authentication.

## <span id="page-6-2"></span>**1.6 Applicability Statement**

This protocol is applicable in the following scenarios:

*[MS-VERSS] — v20101219 Versions Web Service Protocol Specification* 

*Copyright © 2010 Microsoft Corporation.* 

- Retrieving information about all versions of a file on the protocol server
- Deleting previous versions of a file on the protocol server
- <span id="page-7-3"></span>Restoring a file on the protocol server to a previous version

# <span id="page-7-0"></span>**1.7 Versioning and Capability Negotiation**

This document covers versioning issues in one area. This protocol uses multiple transports with SOAP, as specified in section  $2.1$ .

# <span id="page-7-1"></span>**1.8 Vendor-Extensible Fields**

<span id="page-7-5"></span><span id="page-7-4"></span>None.

## <span id="page-7-2"></span>**1.9 Standards Assignments**

None.

*Copyright © 2010 Microsoft Corporation.* 

# <span id="page-8-0"></span>**2 Messages**

# <span id="page-8-1"></span>**2.1 Transport**

<span id="page-8-5"></span>Protocol servers MUST support SOAP over HTTP. Protocol servers SHOULD additionally support SOAP over HTTPS for enhancing the security of communication with protocol clients.

Protocol messages MUST be formatted as specified either in [\[SOAP1.1\]](http://go.microsoft.com/fwlink/?LinkId=90520) section 4 (SOAP Envelope) or in [\[SOAP1.2/1\]](http://go.microsoft.com/fwlink/?LinkId=90521) section 5 (SOAP Message Construct). Protocol server faults MUST be returned either via HTTP status codes as specified in [\[RFC2616\]](http://go.microsoft.com/fwlink/?LinkId=90372) section 10 (Status Code Definitions), or via **[SOAP faults](%5bMS-OFCGLOS%5d.pdf)** as specified either in [\[SOAP1.1\]](http://go.microsoft.com/fwlink/?LinkId=90520) section 4.4 (SOAP Fault) or in [\[SOAP1.2/1\]](http://go.microsoft.com/fwlink/?LinkId=90521) section 5.4 (SOAP Fault).

# <span id="page-8-2"></span>**2.2 Common Message Syntax**

<span id="page-8-8"></span>This section contains common structures that this protocol uses. The syntax of the structures uses **[XML Schema \(1\)](%5bMS-OFCGLOS%5d.pdf)**, as specified in [\[XMLSCHEMA1\]](http://go.microsoft.com/fwlink/?LinkId=90608) and [\[XMLSCHEMA2\],](http://go.microsoft.com/fwlink/?LinkId=90610) and Web Services Description Language, as specified in [\[WSDL\].](http://go.microsoft.com/fwlink/?LinkId=90577)

## <span id="page-8-3"></span>**2.2.1 Namespaces**

<span id="page-8-7"></span>This specification defines and references **[XML namespaces](%5bMS-OFCGLOS%5d.pdf)** by using the mechanisms specified in [\[XMLNS\].](http://go.microsoft.com/fwlink/?LinkId=195065) Although this specification associates an **[XML namespace prefix](%5bMS-OFCGLOS%5d.pdf)** for each XML namespace that is used (as shown in the following table), the choice of any particular XML namespace prefix is implementation-specific and not significant for interoperability.

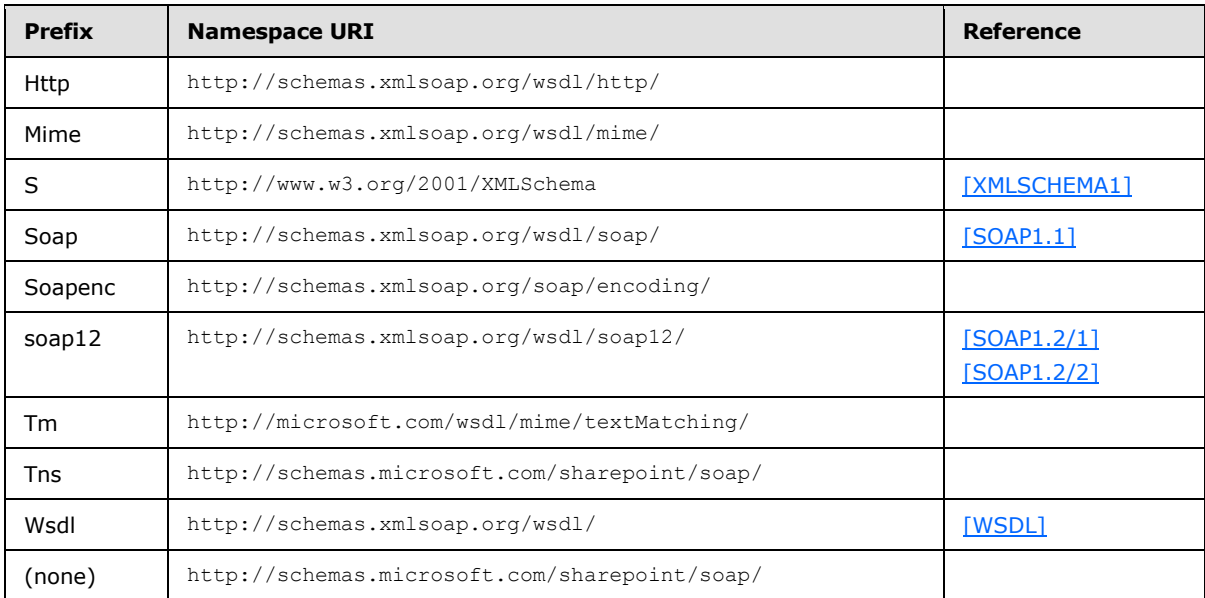

# <span id="page-8-4"></span>**2.2.2 Messages**

<span id="page-8-6"></span>None.

*Copyright © 2010 Microsoft Corporation.* 

# <span id="page-9-0"></span>**2.2.3 Elements**

<span id="page-9-7"></span>The following table summarizes the set of common XML Schema (2) element definitions defined in this specification. XML Schema (2) element definitions that are specific to a particular operation are described with the operation.

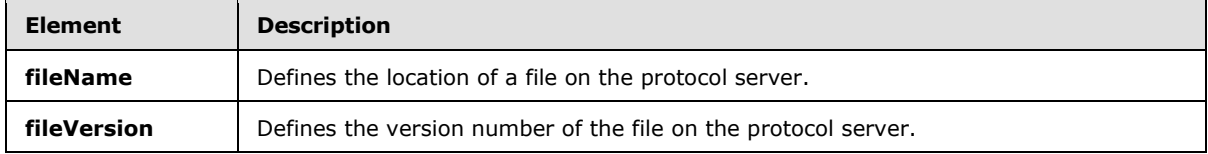

#### <span id="page-9-1"></span>**2.2.3.1 fileName**

<span id="page-9-4"></span>The **fileName** element defines the location of a file on the protocol server. The **fileName** element MUST be specified in one of the following formats:

- URL of the file
- Location of the file relative to the site (2) that contains it

The **fileName** element MUST be specified in the form *folder1*/*folder2*/…/*file-name*. The placeholders are as follows:

- *folder1* and *folder2* are names of **[folders](%5bMS-OFCGLOS%5d.pdf)**; *folder1* is the topmost folder in the site.
- *file-name* is the name of the file.

The following example shows this element.

<span id="page-9-5"></span><s:element name="fileName" type="s:string" />

## <span id="page-9-2"></span>**2.2.3.2 fileVersion**

The **fileVersion** element defines the version number of a file on the protocol server.

The following example shows this element.

```
<s:element name="fileVersion" type="s:string" />
```
# <span id="page-9-3"></span>**2.2.4 Complex Types**

The following table summarizes the set of common XML Schema (2) complex type definitions defined by this specification. XML Schema (2) complex type definitions that are specific to a particular operation are described with the operation.

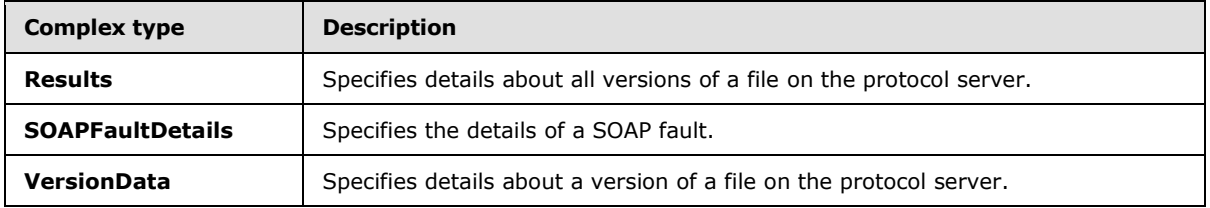

*[MS-VERSS] — v20101219 Versions Web Service Protocol Specification* 

*Copyright © 2010 Microsoft Corporation.* 

#### <span id="page-10-0"></span>**2.2.4.1 Results**

<span id="page-10-3"></span>The **Results** complex type contains a set of **[XML elements](%5bMS-OFCGLOS%5d.pdf)**. It provides the details about all versions of the specified file that the user can access.

The methods [DeleteAllVersions,](#page-15-3) [DeleteVersion,](#page-16-8) [GetVersions,](#page-19-5) and [RestoreVersion](#page-22-3) return the **Results** complex type. The following XML Schema (2) defines the basic structure of this complex type.

```
<s:complexType name="Results">
  <s:sequence>
    <s:element name="list" maxOccurs="1" minOccurs="1">
      <s:complexType>
        <s:attribute name="id" type="s:string" use="required" />
      </s:complexType>
     </s:element>
     <s:element name="versioning" maxOccurs="1" minOccurs="1">
       <s:complexType>
         <s:attribute name="enabled" type="s:unsignedByte" use="required" />
       </s:complexType>
    \langle/s:element>
     <s:element name="settings" maxOccurs="1" minOccurs="1">
      <s:complexType>
         <s:attribute name="url" type="s:string" use="required" />
      </s:complexType>
    </s:element>
    <s:element name="result" maxOccurs="unbounded" minOccurs="1" type="tns:VersionData"/>
   </s:sequence>
</s:complexType>
```
**list**: Contains information about the **[document library](%5bMS-OFCGLOS%5d.pdf)** that is represented by this **[list](%5bMS-OFCGLOS%5d.pdf)**.

**list.id**: Specifies the **[GUID](%5bMS-GLOS%5d.pdf)** of the document library in which the file resides.

**versioning**: Contains version-related information about the file.

**versioning.enabled**: Specifies whether versioning is enabled on the file. The value of this attribute MUST be "0" or "1". A value of "0" indicates that versioning is disabled; "1" indicates that versioning is enabled.

**settings**: Contains information about how versioning operates for the file.

**settings.url**: Specifies the URL to the Web page of versioning-related settings of the document library in which the file resides.

**result**: Specifies details about a version of the file on the protocol server. A separate **result** element MUST exist for each version of the file that the user can access. For details about the type of the result element, see VersionData Complex Type (section [2.2.4.3\)](#page-11-2).

#### <span id="page-10-1"></span>**2.2.4.2 SOAPFaultDetails**

<span id="page-10-2"></span>The **SOAPFaultDetails** complex type specifies the details of a SOAP fault. The following XML Schema (2) defines the basic structure of this complex type.

```
<s:schema xmlns:s="http://www.w3.org/2001/XMLSchema" targetNamespace=" 
http://schemas.microsoft.com/sharepoint/soap">
   <s:complexType name="SOAPFaultDetails">
      <s:sequence>
```
*[MS-VERSS] — v20101219 Versions Web Service Protocol Specification* 

*Copyright © 2010 Microsoft Corporation.* 

```
 <s:element name="errorstring" type="s:string"/>
          <s:element name="errorcode" type="s:string" minOccurs="0"/>
      \langle/s:sequence>
    </s:complexType>
</s:schema>
```
**errorstring**: Human-readable text that explains the application-level fault.

<span id="page-11-2"></span>**errorcode**: The hexadecimal representation of a 4-byte result code.

## <span id="page-11-0"></span>**2.2.4.3 VersionData**

The **VersionData** complex type contains a set of **[XML attributes](%5bMS-OFCGLOS%5d.pdf)**. It is used exclusively to specify details about a single version of a file. The following XML Schema (2) defines the basic structure of this complex type.

```
<s:complexType name="VersionData">
  <s:attribute name="version" type="s:string" use="required" />
  <s:attribute name="url" type="s:string" use="required" />
  <s:attribute name="created" type="s:string" use="required" />
   <s:attribute name="createdRaw" type="s:string" use="required" /> 
   <s:attribute name="createdBy" type="s:string" use="required" />
  <s:attribute name="createdByName" type="s:string" use="optional" />
  <s:attribute name="size" type="s:unsignedLong" use="required" />
  <s:attribute name="comments" type="s:string" use="required" />
</s:complexType>
```
**version**: Specifies the version of the file. The most recent version of the file MUST be preceded with an at sign (@). All the other versions MUST be without any prefix. For example, if a file has two versions—1.0 and 2.0, with 2.0 being the most recent version of the file—the value of this attribute for the most recent file is "@2.0", and the value for the older version is "1.0".

**url**: Specifies the complete URL of the version of the file.

**created**: The creation date and time for the version of the file that is displayed, using an implementation-specific format.

**createdRaw**: Specifies the creation date and time for the version of the file in ISO8601 Datetime format.

**createdBy**: Specifies the creator of the version of the file.

**createdByName**: Specifies the display name of the creator of the version of the file.

**size**: Specifies the size of the version of the file in bytes.

**comments**: Specifies the comment mentioned when the version of the file was replaced on the protocol server during **[check-in](%5bMS-OFCGLOS%5d.pdf)**.

## <span id="page-11-1"></span>**2.2.5 Simple Types**

<span id="page-11-3"></span>This specification does not define any common XML Schema (2) simple type definitions.

*[MS-VERSS] — v20101219 Versions Web Service Protocol Specification* 

*Copyright © 2010 Microsoft Corporation.* 

# <span id="page-12-0"></span>**2.2.6 Attributes**

<span id="page-12-5"></span><span id="page-12-4"></span>This specification does not define any common XML Schema (2) attribute definitions.

# <span id="page-12-1"></span>**2.2.7 Groups**

<span id="page-12-3"></span>This specification does not define any common XML Schema (2) group definitions.

# <span id="page-12-2"></span>**2.2.8 Attribute Groups**

This specification does not define any common XML Schema (2) attribute group definitions.

*[MS-VERSS] — v20101219 Versions Web Service Protocol Specification* 

*Copyright © 2010 Microsoft Corporation.* 

# <span id="page-13-0"></span>**3 Protocol Details**

<span id="page-13-8"></span>The client side of this protocol is simply a pass-through. That is, no additional timers or other state is required on the client side of this protocol. Calls that the higher-layer protocol or application make are passed directly to the transport, and the results that the transport returns are passed directly back to the higher-layer protocol or application.

Except where specified, protocol clients SHOULD interpret HTTP status codes returned by the protocol server as specified in [\[RFC2616\]](http://go.microsoft.com/fwlink/?LinkId=90372) section 10.

This protocol allows protocol servers to provide additional details for SOAP faults by including either a **detail** element as specified in [\[SOAP1.1\]](http://go.microsoft.com/fwlink/?LinkId=90520) section 4.4 or a **Detail** element as specified in [\[SOAP1.2/1\]](http://go.microsoft.com/fwlink/?LinkId=90521) section 5.4.5. This element conforms to the XML Schema (2) of the **SOAPFaultDetails** complex type specified in section [2.2.4.2.](#page-10-2) Except where specified, these SOAP faults are not significant for interoperability, and protocol clients can interpret them in an implementation-specific manner.

This protocol allows protocol servers to perform implementation-specific authorization checks and notify protocol clients of authorization faults either by using HTTP status codes or by using SOAP faults as specified previously in this section.

## <span id="page-13-1"></span>**3.1 VersionsSoap Server Details**

<span id="page-13-10"></span>The server side of this protocol contains the following operations:

- DeleteAllVersions
- DeleteVersion
- GetVersions
- RestoreVersion

Information returned from the **GetVersions** operation is used to call the **DeleteVersion** and **RestoreVersion** operations. These operations are described in section [3.1.4.](#page-13-6)

#### <span id="page-13-2"></span>**3.1.1 Abstract Data Model**

<span id="page-13-7"></span>Please reference [\[MS-WSSTS\]](%5bMS-WSSTS%5d.pdf) section 2.1.2.7, [MS-WSSTS] section 2.1.2.11, and [MS-WSSTS] section 2.1.2.11.1.3 for details.

#### <span id="page-13-3"></span>**3.1.2 Timers**

<span id="page-13-11"></span><span id="page-13-9"></span>None.

# <span id="page-13-4"></span>**3.1.3 Initialization**

<span id="page-13-6"></span>None.

## <span id="page-13-5"></span>**3.1.4 Message Processing Events and Sequencing Rules**

The following table summarizes the list of **[WSDL operations](%5bMS-OFCGLOS%5d.pdf)** defined by this specification.

*Copyright © 2010 Microsoft Corporation.* 

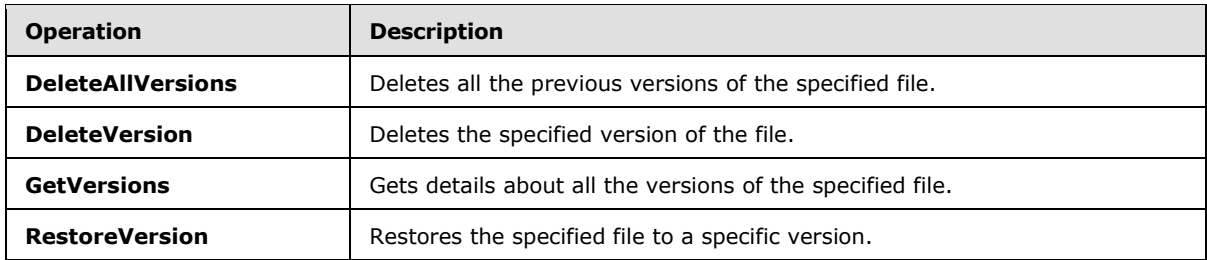

## <span id="page-14-0"></span>**3.1.4.1 DeleteAllVersions**

<span id="page-14-4"></span>The **DeleteAllVersions** operation is used to delete all the previous versions of the specified file except the **[published version](%5bMS-OFCGLOS%5d.pdf)** and the **[current version](%5bMS-OFCGLOS%5d.pdf)**. If the **[Recycle Bin](%5bMS-OFCGLOS%5d.pdf)** is enabled, the versions are placed in the Recycle Bin instead. The following example shows this operation.

```
<wsdl:operation name="DeleteAllVersions">
    <wsdl:input message="tns:DeleteAllVersionsSoapIn" />
    <wsdl:output message="tns:DeleteAllVersionsSoapOut" />
</wsdl:operation>
```
If versioning is disabled, the DeleteAllVersions operation MUST return information about the file without deleting any versions.

The protocol client sends a **DeleteAllVersionsSoapIn** request message, and the protocol server responds with a **DeleteAllVersionsSoapOut** response message.

#### <span id="page-14-1"></span>**3.1.4.1.1 Messages**

The following **[WSDL](%5bMS-OFCGLOS%5d.pdf)** message definitions are specific to this operation.

#### <span id="page-14-2"></span>**3.1.4.1.1.1 DeleteAllVersionsSoapIn**

The **DeleteAllVersionsSoapIn** message is the request message for deleting all previous versions of the specified file on the protocol server.

The **[SOAP action](%5bMS-OFCGLOS%5d.pdf)** value of the message is defined as follows.

```
http://schemas.microsoft.com/sharepoint/soap/DeleteAllVersions
```
The **[SOAP body](%5bMS-OFCGLOS%5d.pdf)** contains a **DeleteAllVersions** element.

#### <span id="page-14-3"></span>**3.1.4.1.1.2 DeleteAllVersionsSoapOut**

The **DeleteAllVersionsSoapOut** message is the response message for deleting all previous versions of the specified file on the protocol server.

The SOAP action value of the message is defined as follows.

http://schemas.microsoft.com/sharepoint/soap/DeleteAllVersions

The SOAP body contains a **DeleteAllVersionsResponse** element.

*[MS-VERSS] — v20101219 Versions Web Service Protocol Specification* 

*Copyright © 2010 Microsoft Corporation.* 

## <span id="page-15-0"></span>**3.1.4.1.2 Elements**

The following XML Schema (2) element definitions are specific to this operation.

# <span id="page-15-1"></span>**3.1.4.1.2.1 DeleteAllVersions**

The definition of the **DeleteAllVersions** element is as follows.

```
<s:element name="DeleteAllVersions">
  <s:complexType>
    <s:sequence>
      <s:element name="fileName" type="s:string" minOccurs="1" maxOccurs="1"/>
    </s:sequence>
  </s:complexType>
</s:element>
```
**fileName**: For information about this element, see section [2.2.3.1.](#page-9-4)

## <span id="page-15-2"></span>**3.1.4.1.2.2 DeleteAllVersionsResponse**

The definition of the **DeleteAllVersionsResponse** element is as follows.

```
<s:element name="DeleteAllVersionsResponse">
  <s:complexType>
    <s:sequence>
      <s:element minOccurs="1" maxOccurs="1" name="DeleteAllVersionsResult">
         <s:complexType>
           <s:sequence>
             <s:element name="results" minOccurs="1" maxOccurs="1" type="tns:Results" />
          </s:sequence>
         </s:complexType>
       </s:element>
    </s:sequence>
  </s:complexType>
</s:element>
```
**DeleteAllVersionsResult**: Must return an **[XML node](%5bMS-OFCGLOS%5d.pdf)** that conforms to the structure specified in section [2.2.4.1,](#page-10-3) that contains the details about all the versions of the specified file that the user can access.

Possible specific error conditions encountered during this operation generate the error codes shown in the following table.

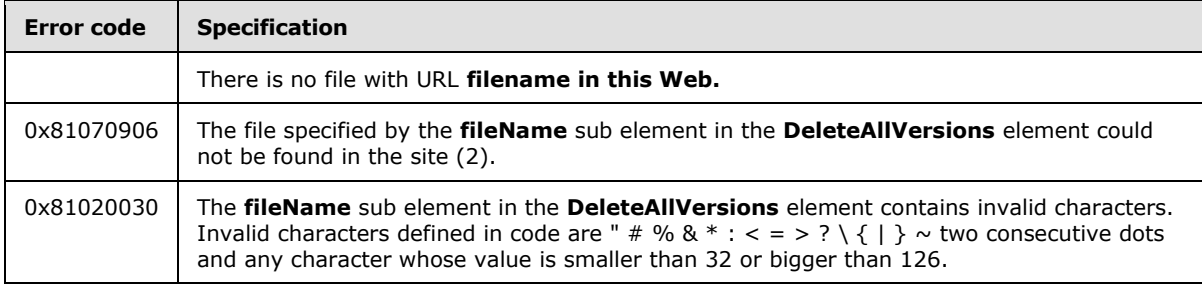

*[MS-VERSS] — v20101219 Versions Web Service Protocol Specification* 

*Copyright © 2010 Microsoft Corporation.* 

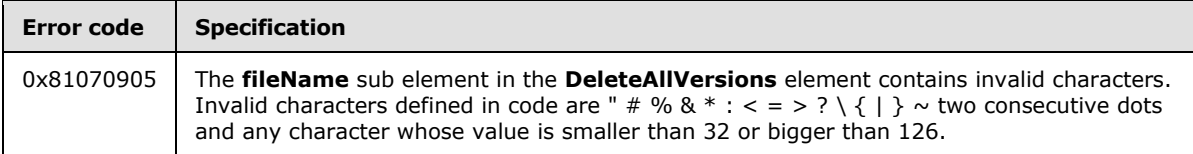

# <span id="page-16-0"></span>**3.1.4.1.3 Complex Types**

None.

# <span id="page-16-1"></span>**3.1.4.1.4 Simple Types**

None.

#### <span id="page-16-2"></span>**3.1.4.1.5 Attributes**

None.

#### <span id="page-16-3"></span>**3.1.4.1.6 Groups**

None.

# <span id="page-16-4"></span>**3.1.4.1.7 Attribute Groups**

<span id="page-16-8"></span>None.

## <span id="page-16-5"></span>**3.1.4.2 DeleteVersion**

The **DeleteVersion** operation is used to delete a specific version of the specified file. If the Recycle Bin is enabled, the version is placed in the Recycle Bin instead. The operation MUST NOT grant deletion of the current version and the published version  $\leq$  1> of the file.

The following example shows this operation.

```
<wsdl:operation name="DeleteVersion">
    <wsdl:input message="tns:DeleteVersionSoapIn" />
     <wsdl:output message="tns:DeleteVersionSoapOut" />
</wsdl:operation>
```
If versioning is disabled, the DeleteVersion operation MUST return error 0x80131600 indicating that the version does not exist.

The protocol client sends a **DeleteVersionSoapIn** request message, and the protocol server responds with a **DeleteVersionSoapOut** response message.

## <span id="page-16-6"></span>**3.1.4.2.1 Messages**

The following WSDL message definitions are specific to this operation.

## <span id="page-16-7"></span>**3.1.4.2.1.1 DeleteVersionSoapIn**

The **DeleteVersionSoapIn** message is the request message for deleting a specific version of the specified file on the protocol server.

*[MS-VERSS] — v20101219 Versions Web Service Protocol Specification* 

*Copyright © 2010 Microsoft Corporation.* 

The SOAP action value of the message is defined as follows.

http://schemas.microsoft.com/sharepoint/soap/DeleteVersion

The SOAP body contains a **DeleteVersion** element.

#### <span id="page-17-0"></span>**3.1.4.2.1.2 DeleteVersionSoapOut**

The **DeleteVersionSoapOut** message is the response message for deleting a version of the specified file on the protocol server.

The SOAP action value of the message is defined as follows.

http://schemas.microsoft.com/sharepoint/soap/DeleteVersion

The SOAP body contains a **DeleteVersionResponse** element.

#### <span id="page-17-1"></span>**3.1.4.2.2 Elements**

The following XML Schema (2) element definitions are specific to this operation.

#### <span id="page-17-2"></span>**3.1.4.2.2.1 DeleteVersion**

The definition of the **DeleteVersion** element is as follows.

```
<s:element name="DeleteVersion">
  <s:complexType>
     <s:sequence>
      <s:element name="fileName" type="s:string" minOccurs="1" maxOccurs="1"/>
      <s:element name="fileVersion" type="s:string" minOccurs="1" maxOccurs="1"/>
    </s:sequence>
  </s:complexType>
</s:element>
```
**fileName**: For information about this element, see section [2.2.3.1.](#page-9-4)

**fileVersion**: For information about this element, see section [2.2.3.2.](#page-9-5)

#### <span id="page-17-3"></span>**3.1.4.2.2.2 DeleteVersionResponse**

The definition of the **DeleteVersionResponse** element is as follows.

```
<s:element name="DeleteVersionResponse">
  <s:complexType>
    <s:sequence>
       <s:element minOccurs="1" maxOccurs="1" name="DeleteVersionResult">
        <s:complexType>
          <s:sequence>
             <s:element name="results" minOccurs="1" maxOccurs="1" type="tns:Results" />
           </s:sequence>
        </s:complexType>
      </s:element>
     </s:sequence>
```
*[MS-VERSS] — v20101219 Versions Web Service Protocol Specification* 

*Copyright © 2010 Microsoft Corporation.* 

**DeleteVersionResult**: Must return an XML node that conforms to the structure specified in section  $2.2.4.1$ , that contains the details about all the versions of the specified file that the user can access.

Possible specific error conditions encountered during this operation generate the error codes shown in the following table.

<span id="page-18-7"></span><span id="page-18-6"></span>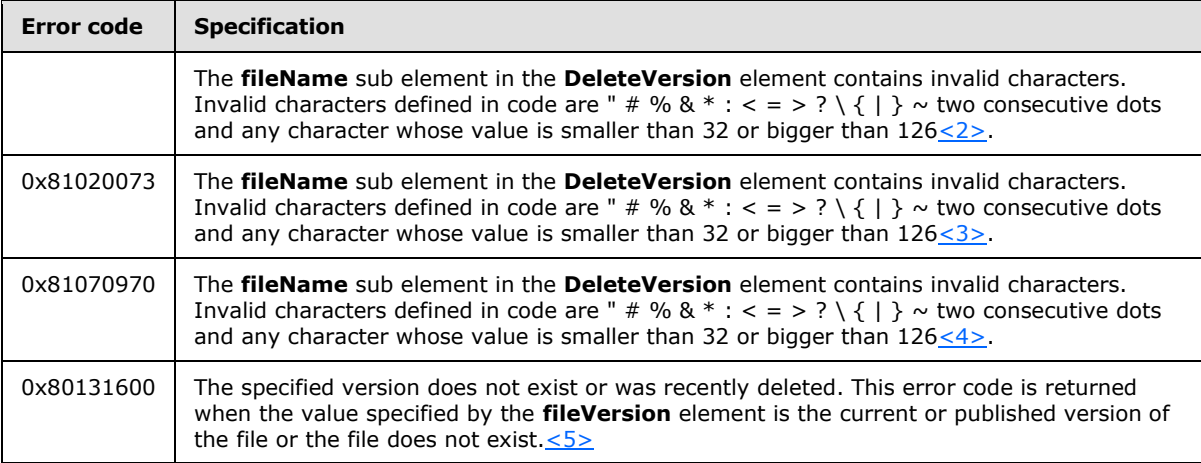

# <span id="page-18-0"></span>**3.1.4.2.3 Complex Types**

<span id="page-18-9"></span><span id="page-18-8"></span>None.

## <span id="page-18-1"></span>**3.1.4.2.4 Simple Types**

None.

#### <span id="page-18-2"></span>**3.1.4.2.5 Attributes**

None.

#### <span id="page-18-3"></span>**3.1.4.2.6 Groups**

None.

#### <span id="page-18-4"></span>**3.1.4.2.7 Attribute Groups**

<span id="page-18-10"></span>None.

## <span id="page-18-5"></span>**3.1.4.3 GetVersions**

The **GetVersions** operation is used to get details about all versions of the specified file that the user can access. The following example shows this operation.

```
<wsdl:operation name="GetVersions">
    <wsdl:input message="tns:GetVersionsSoapIn" />
```

```
[MS-VERSS] — v20101219 
Versions Web Service Protocol Specification
```
*Copyright © 2010 Microsoft Corporation.* 

```
 <wsdl:output message="tns:GetVersionsSoapOut" />
</wsdl:operation>
```
If versioning is disabled, only information about one version will be returned. This version MUST be the current version.

The protocol client sends a **GetVersionsSoapIn** request message, and the protocol server responds with a **GetVersionsSoapOut** response message.

#### <span id="page-19-0"></span>**3.1.4.3.1 Messages**

The following WSDL message definitions are specific to this operation.

#### <span id="page-19-1"></span>**3.1.4.3.1.1 GetVersionsSoapIn**

The **GetVersionsSoapIn** message is the request message for getting all versions of the specified file that the user can access.

The SOAP action value of the message is defined as follows.

http://schemas.microsoft.com/sharepoint/soap/GetVersions

The SOAP body contains a **GetVersions** element.

## <span id="page-19-2"></span>**3.1.4.3.1.2 GetVersionsSoapOut**

The **GetVersionsSoapOut** message is the response message for getting all versions of the specified file that the user can access.

The SOAP action value of the message is defined as follows.

http://schemas.microsoft.com/sharepoint/soap/GetVersions

The SOAP body contains a **GetVersionsResponse** element.

#### <span id="page-19-3"></span>**3.1.4.3.2 Elements**

The following XML Schema (2) element definitions are specific to this operation.

## <span id="page-19-4"></span>**3.1.4.3.2.1 GetVersions**

The definition of the **GetVersions** element is as follows.

```
<s:element name="GetVersions">
  <s:complexType>
    <s:sequence>
      <s:element name="fileName" type="s:string" minOccurs="1" maxOccurs="1"/>
    </s:sequence>
   </s:complexType>
</s:element>
```
**fileName**: For information about this element, see section [2.2.3.1.](#page-9-4)

*[MS-VERSS] — v20101219 Versions Web Service Protocol Specification* 

*Copyright © 2010 Microsoft Corporation.* 

# <span id="page-20-0"></span>**3.1.4.3.2.2 GetVersionsResponse**

The definition of the **GetVersionsResponse** element is as follows.

```
<s:element name="GetVersionsResponse">
  <s:complexType>
    <s:sequence>
      <s:element minOccurs="1" maxOccurs="1" name="GetVersionsResult">
         <s:complexType>
          <s:sequence>
             <s:element name="results" minOccurs="1" maxOccurs="1" type="tns:Results" />
           </s:sequence>
         </s:complexType>
       </s:element>
    </s:sequence>
  </s:complexType>
</s:element>
```
**GetVersionsResult**: MUST return an XML node that conforms to the structure specified in section  $2.2.4.1$ , that contains the details about all the versions of the specified file that the user can access.

Specific error conditions encountered during this operation generate the error code shown in the following table.

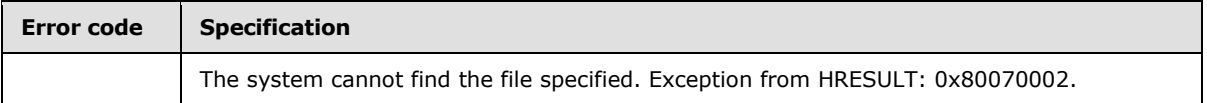

## <span id="page-20-1"></span>**3.1.4.3.3 Complex Types**

None.

## <span id="page-20-2"></span>**3.1.4.3.4 Simple Types**

None.

## <span id="page-20-3"></span>**3.1.4.3.5 Attributes**

None.

## <span id="page-20-4"></span>**3.1.4.3.6 Groups**

None.

## <span id="page-20-5"></span>**3.1.4.3.7 Attribute Groups**

<span id="page-20-7"></span>None.

## <span id="page-20-6"></span>**3.1.4.4 RestoreVersion**

The **RestoreVersion** operation is used to restore the specified file to a specific version. After restoring to the old data, the current version number of the file MUST still be increased, as with any other change.

*[MS-VERSS] — v20101219 Versions Web Service Protocol Specification* 

*Copyright © 2010 Microsoft Corporation.* 

When restoring a version, the version MUST NOT be in the Recycle Bin and it MUST NOT have been deleted.

If the file is not already at the **[checked-out](%5bMS-OFCGLOS%5d.pdf) [publishing level](%5bMS-OFCGLOS%5d.pdf)**, and the protocol server enforces that only checked-out files can be modified, the operation MUST NOT allow restoration of the file.

If the protocol server enforces that only checked-out files can be modified, the caller calls the **CheckOutFile** operation, as specified in [\[MS-LISTSWS\]](%5bMS-LISTSWS%5d.pdf) section 3.1.4.8, before invoking this operation.

After the operation, the caller either calls the **CheckInFile** operation, as specified in [\[MS-LISTSWS\]](%5bMS-LISTSWS%5d.pdf) section 3.1.4.7, to commit the changes done by this operation or calls the **UndoCheckOut** operation, as specified in [\[MS-LISTSWS\]](%5bMS-LISTSWS%5d.pdf) section 3.1.4.26, to revert the changes done by this operation.

If check-out is not being enforced, there is no need to check out the file before restore, and there is no need to check in the file after restore. After restoring to the old data, if the file is not checked out, the current version number of the file MUST still be increased, as with any other change. If the file is checked out, the version number of the file MUST remain the same.

If versioning is disabled, the **RestoreVersion** operation MUST return an error indicating a bad URL.

The following example shows the **RestoreVersion** operation.

```
<wsdl:operation name="RestoreVersion">
     <wsdl:input message="tns:RestoreVersionSoapIn" />
     <wsdl:output message="tns:RestoreVersionSoapOut" />
</wsdl:operation>
```
The protocol client sends a **RestoreVersionSoapIn** request message, and the protocol server responds with a **RestoreVersionSoapOut** response message.

#### <span id="page-21-0"></span>**3.1.4.4.1 Messages**

The following WSDL message definitions are specific to this operation.

## <span id="page-21-1"></span>**3.1.4.4.1.1 RestoreVersionSoapIn**

The **RestoreVersionSoapIn** message is the request message for restoring the specified file to a specific version.

The SOAP action value of the message is defined as follows.

http://schemas.microsoft.com/sharepoint/soap/RestoreVersion

The SOAP body contains a **RestoreVersion** element.

#### <span id="page-21-2"></span>**3.1.4.4.1.2 RestoreVersionSoapOut**

The **RestoreVersionSoapOut** message is the response message for restoring the specified file to a specific version.

The SOAP action value of the message is defined as follows.

*[MS-VERSS] — v20101219 Versions Web Service Protocol Specification* 

*Copyright © 2010 Microsoft Corporation.* 

http://schemas.microsoft.com/sharepoint/soap/RestoreVersion

The SOAP body contains a **RestoreVersionResponse** element.

#### <span id="page-22-0"></span>**3.1.4.4.2 Elements**

The following XML Schema (2) element definitions are specific to this operation.

#### <span id="page-22-1"></span>**3.1.4.4.2.1 RestoreVersion**

The definition of the **RestoreVersion** element is as follows.

```
<s:element name="RestoreVersion">
  <s:complexType>
    <s:sequence>
      <s:element name="fileName" type="s:string" minOccurs="1" maxOccurs="1"/>
      <s:element name="fileVersion" type="s:string" minOccurs="1" maxOccurs="1"/>
    </s:sequence>
  </s:complexType>
</s:element>
```
**fileName**: For information about this element, see section [2.2.3.1.](#page-9-4)

**fileVersion**: For information about this element, see section [2.2.3.2.](#page-9-5)

#### <span id="page-22-2"></span>**3.1.4.4.2.2 RestoreVersionResponse**

The definition of the **RestoreVersionResponse** element is as follows.

```
<s:element name="RestoreVersionResponse">
  <s:complexType>
    <s:sequence>
      <s:element minOccurs="1" maxOccurs="1" name="RestoreVersionResult">
        <s:complexType>
          <s:sequence>
             <s:element name="results" minOccurs="1" maxOccurs="1" type="tns:Results" />
           </s:sequence>
        </s:complexType>
       </s:element>
    </s:sequence>
  </s:complexType>
</s:element>
```
**RestoreVersionResult**: An XML node that contains details about all the versions of the specified file that the user can access. The **Results** complex type defines the structure of the XML node.

Possible error conditions encountered during this operation generate the error codes shown in the following table.

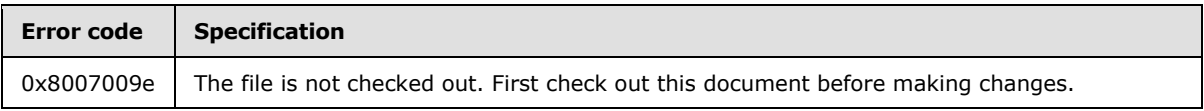

*[MS-VERSS] — v20101219 Versions Web Service Protocol Specification* 

*Copyright © 2010 Microsoft Corporation.* 

<span id="page-23-7"></span>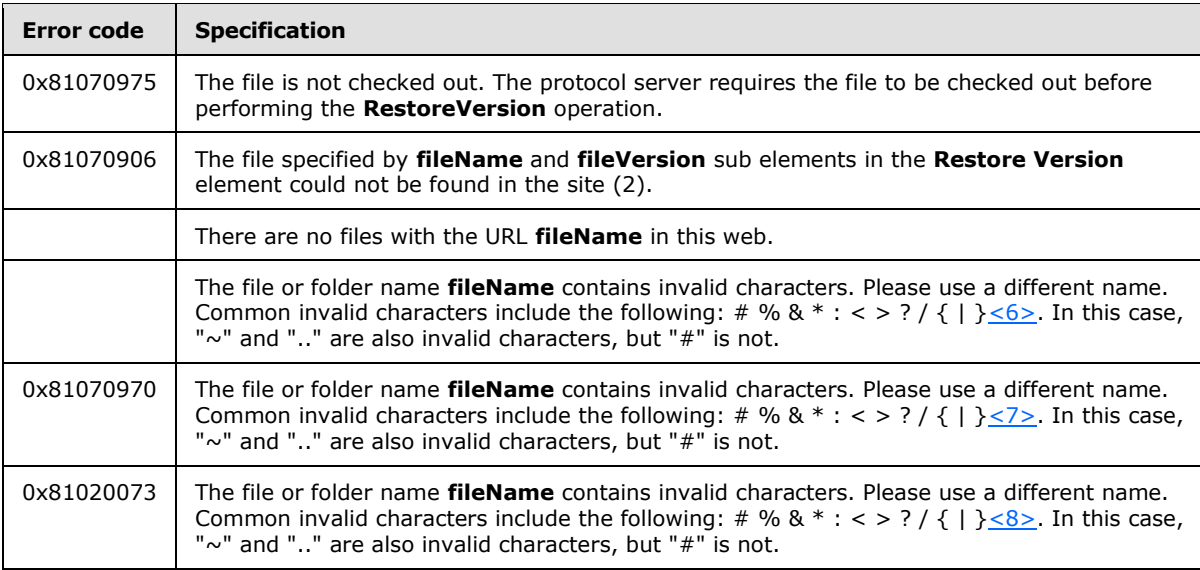

# <span id="page-23-0"></span>**3.1.4.4.3 Complex Types**

<span id="page-23-9"></span><span id="page-23-8"></span>None.

# <span id="page-23-1"></span>**3.1.4.4.4 Simple Types**

None.

#### <span id="page-23-2"></span>**3.1.4.4.5 Attributes**

None.

# <span id="page-23-3"></span>**3.1.4.4.6 Groups**

None.

#### <span id="page-23-4"></span>**3.1.4.4.7 Attribute Groups**

<span id="page-23-11"></span>None.

## <span id="page-23-5"></span>**3.1.5 Timer Events**

<span id="page-23-10"></span>None.

## <span id="page-23-6"></span>**3.1.6 Other Local Events**

None.

*Copyright © 2010 Microsoft Corporation.* 

# <span id="page-24-0"></span>**4 Protocol Examples**

## <span id="page-24-1"></span>**4.1 Restoring a File to Its First Version**

<span id="page-24-2"></span>In this scenario, a site (2) called TestSite contains a folder hierarchy of the form RootFolder/SubFolder on the protocol server. Three versions of a file called Test.txt exist in the folder named SubFolder. The versions are 0.1, 0.2, and 0.3; 0.1 is the first version created, and 0.3 is the current version. The protocol client has to restore the file to version 0.1.

1. To obtain the current list of versions for the file Test.txt, the protocol client issues a **GetVersions** request to TestSite, specifying the site (2)-relative file location (that is, RootFolder/SubFolder/Test.txt).

```
<GetVersions xmlns="http://schemas.microsoft.com/sharepoint/soap/"> 
<fileName>RootFolder/SubFolder/Test.txt</fileName>
</GetVersions>
```
2. The protocol server returns a list of versions of the file in response. The response contains an XML node that is a **Results** complex type.

```
<GetVersionsResponse xmlns="http://schemas.microsoft.com/sharepoint/soap/"> 
<GetVersionsResult>
     <results xmlns="http://schemas.microsoft.com/sharepoint/soap/">
     <list id="{1D3EBE41-D0D9-4431-BE41-44311D3ED0D9}" />
      <versioning enabled="1" />
      <settings url="http://server/TestSite/_layouts/LstSetng.aspx?List={1D3EBE41-D0D9-
4431-BE41-44311D3ED0D9}" />
      <result version="@0.3" url="http://server/TestSite/RootFolder/SubFolder/Test.txt" 
created="3/10/2010 4:00 PM" createdRaw="2010-03-11T00:00:31Z" createdBy="DOMAIN\user" 
createdByName="User" size="8" comments="upload 3" />
      <result version="0.1" 
url="http://server/TestSite/_vti_history/1/RootFolder/SubFolder/Test.txt"
created="3/10/2010 3:58 PM" createdRaw="2010-03-10T23:58:55Z" createdBy="DOMAIN\user" 
createdByName="User" size="7" comments="upload 1" />
             <result version = "0.2" 
url="http://server/TestSite/_vti_history/2/RootFolder/SubFolder/Test.txt"
created="3/10/2010 4:00 PM" createdRaw="2010-03-11T00:00:03Z" createdBy="DOMAIN\user" 
createdByName="User" size="8" comments="upload 2" />
         </GetVersionsResult>
     </GetVersionsResponse>
    \langle/results>
```
- 3. The protocol client parses the response and finds the first version of the file, 0.1.
- 4. The protocol client issues a **CheckOutFile** request, as described in [\[MS-LISTSWS\]](%5bMS-LISTSWS%5d.pdf) section 3.1.4.8, giving the file name as "RootFolder/SubFolder/Test.txt".

```
<CheckOutFile xmlns="http://schemas.microsoft.com/sharepoint/soap/">
  <pageUrl>http://server/TestSite/RootFolder/SubFolder/Test.txt</pageUrl> 
<checkoutToLocal>true</checkoutToLocal>
  <lastmodified></lastmodified>
</CheckOutFile>
```
*[MS-VERSS] — v20101219 Versions Web Service Protocol Specification* 

*Copyright © 2010 Microsoft Corporation.* 

5. The protocol client issues a **RestoreVersion** request, specifying the file name as "RootFolder/SubFolder/Test.txt" and the version as "0.1".

```
<RestoreVersion xmlns="http://schemas.microsoft.com/sharepoint/soap/"> 
<fileName>RootFolder/SubFolder/Test.txt</fileName>
  <fileVersion>0.1</fileVersion>
</RestoreVersion>
```
The protocol server restores the current version of the file to the specified version.

6. The protocol client issues a **CheckInFile** request, as described in [\[MS-LISTSWS\]](%5bMS-LISTSWS%5d.pdf) section 3.1.4.7, for the file with the **CheckinType** element, as described in [\[MS-LISTSWS\]](%5bMS-LISTSWS%5d.pdf) section 3.1.4.7.2.1, set to "MinorCheckin".

```
<CheckInFile xmlns="http://schemas.microsoft.com/sharepoint/soap/">
  <pageUrl>http://server/TestSite/RootFolder/SubFolder/Test.txt</pageUrl>
  <comment>Restore</comment>
  <CheckinType>MinorCheckin</CheckinType>
</CheckInFile>
```
7. The protocol server now has four versions of the file, namely "0.1", "0.2", "0.3", and "0.4". The contents of files with version "0.4" and "0.1" are identical.

*Copyright © 2010 Microsoft Corporation.* 

# <span id="page-26-0"></span>**5 Security**

# <span id="page-26-1"></span>**5.1 Security Considerations for Implementers**

<span id="page-26-3"></span>This protocol introduces no additional security considerations beyond those applicable to its underlying protocols.

# <span id="page-26-2"></span>**5.2 Index of Security Parameters**

<span id="page-26-4"></span>None.

*[MS-VERSS] — v20101219 Versions Web Service Protocol Specification* 

*Copyright © 2010 Microsoft Corporation.* 

# <span id="page-27-0"></span>**6 Appendix A: Full WSDL**

For ease of implementation, the following full WSDL is provided.

```
<wsdl:definitions xmlns:soap="http://schemas.xmlsoap.org/wsdl/soap/" 
xmlns:tm="http://microsoft.com/wsdl/mime/textMatching/" 
xmlns:soapenc="http://schemas.xmlsoap.org/soap/encoding/" 
xmlns:mime="http://schemas.xmlsoap.org/wsdl/mime/" 
xmlns:tns="http://schemas.microsoft.com/sharepoint/soap/" 
xmlns:s="http://www.w3.org/2001/XMLSchema" 
xmlns:soap12="http://schemas.xmlsoap.org/wsdl/soap12/" 
xmlns:http="http://schemas.xmlsoap.org/wsdl/http/" 
targetNamespace="http://schemas.microsoft.com/sharepoint/soap/" 
xmlns:wsdl="http://schemas.xmlsoap.org/wsdl/">
   <wsdl:types>
     <s:schema elementFormDefault="qualified" 
targetNamespace="http://schemas.microsoft.com/sharepoint/soap/">
       <s:import namespace="http://www.w3.org/2001/XMLSchema" />
       <s:complexType name="VersionData">
         <s:attribute name="version" type="s:string" use="required" />
         <s:attribute name="url" type="s:string" use="required" />
         <s:attribute name="created" type="s:string" use="required" />
         <s:attribute name="createdRaw" type="s:string" use="required" />
         <s:attribute name="createdBy" type="s:string" use="required" />
         <s:attribute name="createdByName" type="s:string" use="optional" />
         <s:attribute name="size" type="s:unsignedLong" use="required" />
         <s:attribute name="comments" type="s:string" use="required" />
       </s:complexType>
       <s:complexType name="Results">
         <s:sequence>
           <s:element name="list" maxOccurs="1" minOccurs="1">
             <s:complexType>
               <s:attribute name="id" type="s:string" use="required" />
             </s:complexType>
           </s:element>
           <s:element name="versioning" maxOccurs="1" minOccurs="1">
             <s:complexType>
               <s:attribute name="enabled" type="s:unsignedByte" use="required" />
             </s:complexType>
          \langle/s:element>
           <s:element name="settings" maxOccurs="1" minOccurs="1">
             <s:complexType>
               <s:attribute name="url" type="s:string" use="required" />
             </s:complexType>
          \langle/s:element>
           <s:element maxOccurs="unbounded" minOccurs="1" name="result" 
type="tns:VersionData"/>
         </s:sequence>
       </s:complexType>
       <s:element name="GetVersions">
         <s:complexType>
           <s:sequence>
             <s:element minOccurs="1" maxOccurs="1" name="fileName" type="s:string" />
           </s:sequence>
         </s:complexType>
       </s:element>
       <s:element name="GetVersionsResponse">
         <s:complexType>
           <s:sequence>
```
*[MS-VERSS] — v20101219 Versions Web Service Protocol Specification* 

*Copyright © 2010 Microsoft Corporation.* 

```
 <s:element minOccurs="1" maxOccurs="1" name="GetVersionsResult">
         <s:complexType>
           <s:sequence>
             <s:element name="results" minOccurs="1" maxOccurs="1" type="tns:Results" />
          \langles:sequence>
         </s:complexType>
       </s:element>
     </s:sequence>
   </s:complexType>
 </s:element>
 <s:element name="RestoreVersion">
   <s:complexType>
     <s:sequence>
       <s:element minOccurs="1" maxOccurs="1" name="fileName" type="s:string" />
       <s:element minOccurs="1" maxOccurs="1" name="fileVersion" type="s:string" />
     </s:sequence>
   </s:complexType>
 </s:element>
 <s:element name="RestoreVersionResponse">
   <s:complexType>
     <s:sequence>
       <s:element minOccurs="1" maxOccurs="1" name="RestoreVersionResult">
         <s:complexType>
           <s:sequence>
             <s:element name="results" minOccurs="1" maxOccurs="1" type="tns:Results" />
           </s:sequence>
         </s:complexType>
       </s:element>
     </s:sequence>
  </s:complexType>
 </s:element>
 <s:element name="DeleteVersion">
  <s:complexType>
     <s:sequence>
       <s:element minOccurs="1" maxOccurs="1" name="fileName" type="s:string" />
       <s:element minOccurs="1" maxOccurs="1" name="fileVersion" type="s:string" />
     </s:sequence>
   </s:complexType>
 </s:element>
 <s:element name="DeleteVersionResponse">
   <s:complexType>
     <s:sequence>
       <s:element minOccurs="1" maxOccurs="1" name="DeleteVersionResult">
         <s:complexType>
           <s:sequence>
             <s:element name="results" minOccurs="1" maxOccurs="1" type="tns:Results" />
           </s:sequence>
         </s:complexType>
      \langle/s:element>
     </s:sequence>
   </s:complexType>
 </s:element>
 <s:element name="DeleteAllVersions">
   <s:complexType>
     <s:sequence>
       <s:element minOccurs="1" maxOccurs="1" name="fileName" type="s:string" />
     </s:sequence>
   </s:complexType>
 </s:element>
```
*[MS-VERSS] — v20101219 Versions Web Service Protocol Specification* 

*Copyright © 2010 Microsoft Corporation.* 

*Release: Sunday, December 19, 2010* 

*29 / 36*

```
 <s:element name="DeleteAllVersionsResponse">
       <s:complexType>
         <s:sequence>
           <s:element minOccurs="1" maxOccurs="1" name="DeleteAllVersionsResult">
             <s:complexType>
               <s:sequence>
                 <s:element name="results" minOccurs="1" maxOccurs="1" type="tns:Results" />
               </s:sequence>
             </s:complexType>
          \langle/s:element>
         </s:sequence>
       </s:complexType>
     </s:element>
   </s:schema>
 </wsdl:types>
 <wsdl:message name="GetVersionsSoapIn">
   <wsdl:part name="parameters" element="tns:GetVersions" />
 </wsdl:message>
 <wsdl:message name="GetVersionsSoapOut">
   <wsdl:part name="parameters" element="tns:GetVersionsResponse" />
 </wsdl:message>
 <wsdl:message name="RestoreVersionSoapIn">
   <wsdl:part name="parameters" element="tns:RestoreVersion" />
 </wsdl:message>
 <wsdl:message name="RestoreVersionSoapOut">
   <wsdl:part name="parameters" element="tns:RestoreVersionResponse" />
 </wsdl:message>
 <wsdl:message name="DeleteVersionSoapIn">
   <wsdl:part name="parameters" element="tns:DeleteVersion" />
 </wsdl:message>
 <wsdl:message name="DeleteVersionSoapOut">
   <wsdl:part name="parameters" element="tns:DeleteVersionResponse" />
 </wsdl:message>
 <wsdl:message name="DeleteAllVersionsSoapIn">
   <wsdl:part name="parameters" element="tns:DeleteAllVersions" />
 </wsdl:message>
 <wsdl:message name="DeleteAllVersionsSoapOut">
   <wsdl:part name="parameters" element="tns:DeleteAllVersionsResponse" />
 </wsdl:message>
 <wsdl:portType name="VersionsSoap">
   <wsdl:operation name="GetVersions">
     <wsdl:input message="tns:GetVersionsSoapIn" />
     <wsdl:output message="tns:GetVersionsSoapOut" />
   </wsdl:operation>
   <wsdl:operation name="RestoreVersion">
     <wsdl:input message="tns:RestoreVersionSoapIn" />
     <wsdl:output message="tns:RestoreVersionSoapOut" />
   </wsdl:operation>
   <wsdl:operation name="DeleteVersion">
     <wsdl:input message="tns:DeleteVersionSoapIn" />
     <wsdl:output message="tns:DeleteVersionSoapOut" />
   </wsdl:operation>
   <wsdl:operation name="DeleteAllVersions">
     <wsdl:input message="tns:DeleteAllVersionsSoapIn" />
     <wsdl:output message="tns:DeleteAllVersionsSoapOut" />
   </wsdl:operation>
 </wsdl:portType>
 <wsdl:binding name="VersionsSoap" type="tns:VersionsSoap">
   <soap:binding transport="http://schemas.xmlsoap.org/soap/http" />
```
*[MS-VERSS] — v20101219 Versions Web Service Protocol Specification* 

*Copyright © 2010 Microsoft Corporation.* 

```
 <wsdl:operation name="GetVersions">
       <soap:operation soapAction="http://schemas.microsoft.com/sharepoint/soap/GetVersions" 
style="document" />
       <wsdl:input>
         <soap:body use="literal" />
       </wsdl:input>
       <wsdl:output>
         <soap:body use="literal" />
       </wsdl:output>
     </wsdl:operation>
     <wsdl:operation name="RestoreVersion">
       <soap:operation 
soapAction="http://schemas.microsoft.com/sharepoint/soap/RestoreVersion" style="document" />
       <wsdl:input>
         <soap:body use="literal" />
       </wsdl:input>
       <wsdl:output>
         <soap:body use="literal" />
       </wsdl:output>
     </wsdl:operation>
     <wsdl:operation name="DeleteVersion">
       <soap:operation soapAction="http://schemas.microsoft.com/sharepoint/soap/DeleteVersion" 
style="document" />
       <wsdl:input>
         <soap:body use="literal" />
       </wsdl:input>
       <wsdl:output>
         <soap:body use="literal" />
       </wsdl:output>
     </wsdl:operation>
     <wsdl:operation name="DeleteAllVersions">
       <soap:operation 
soapAction="http://schemas.microsoft.com/sharepoint/soap/DeleteAllVersions" style="document" 
/>
       <wsdl:input>
         <soap:body use="literal" />
       </wsdl:input>
       <wsdl:output>
         <soap:body use="literal" />
       </wsdl:output>
     </wsdl:operation>
   </wsdl:binding>
   <wsdl:binding name="VersionsSoap12" type="tns:VersionsSoap">
     <soap12:binding transport="http://schemas.xmlsoap.org/soap/http" />
     <wsdl:operation name="GetVersions">
       <soap12:operation soapAction="http://schemas.microsoft.com/sharepoint/soap/GetVersions" 
style="document" />
       <wsdl:input>
         <soap12:body use="literal" />
       </wsdl:input>
       <wsdl:output>
         <soap12:body use="literal" />
       </wsdl:output>
     </wsdl:operation>
     <wsdl:operation name="RestoreVersion">
       <soap12:operation 
soapAction="http://schemas.microsoft.com/sharepoint/soap/RestoreVersion" style="document" />
       <wsdl:input>
         <soap12:body use="literal" />
```
*[MS-VERSS] — v20101219 Versions Web Service Protocol Specification* 

*Copyright © 2010 Microsoft Corporation.* 

```
 </wsdl:input>
      <wsdl:output>
        <soap12:body use="literal" />
      </wsdl:output>
     </wsdl:operation>
     <wsdl:operation name="DeleteVersion">
       <soap12:operation 
soapAction="http://schemas.microsoft.com/sharepoint/soap/DeleteVersion" style="document" />
      <wsdl:input>
         <soap12:body use="literal" />
       </wsdl:input>
      <wsdl:output>
        <soap12:body use="literal" />
      </wsdl:output>
     </wsdl:operation>
     <wsdl:operation name="DeleteAllVersions">
       <soap12:operation 
soapAction="http://schemas.microsoft.com/sharepoint/soap/DeleteAllVersions" style="document" 
/>
       <wsdl:input>
         <soap12:body use="literal" />
      </wsdl:input>
      <wsdl:output>
        <soap12:body use="literal" />
      </wsdl:output>
     </wsdl:operation>
   </wsdl:binding>
</wsdl:definitions>
```
*Copyright © 2010 Microsoft Corporation.* 

# <span id="page-32-0"></span>**7 Appendix B: Product Behavior**

<span id="page-32-9"></span>The information in this specification is applicable to the following Microsoft products or supplemental software. References to product versions include released service packs:

- The 2007 Microsoft<sup>®</sup> Office system
- Microsoft® Office 2010 suites
- Microsoft® SharePoint® Foundation 2010
- Windows® SharePoint® Services 2.0
- Windows® SharePoint® Services 3.0

Exceptions, if any, are noted below. If a service pack or Quick Fix Engineering (QFE) number appears with the product version, behavior changed in that service pack or QFE. The new behavior also applies to subsequent service packs of the product unless otherwise specified. If a product edition appears with the product version, behavior is different in that product edition.

Unless otherwise specified, any statement of optional behavior in this specification that is prescribed using the terms SHOULD or SHOULD NOT implies product behavior in accordance with the SHOULD or SHOULD NOT prescription. Unless otherwise specified, the term MAY implies that the product does not follow the prescription.

<span id="page-32-1"></span> $\langle$  1> Section 3.1.4.2: If minor version is enabled, the user interface version number for a published version is incremented to the next positive major version number and the minor version is 0. If minor version is not enabled, published version is the version which passes content approval. Each file can have at most one published version.

<span id="page-32-2"></span>[<2> Section 3.1.4.2.2.2:](#page-18-6) Windows SharePoint Services truncates all characters after the first "#" in the file name. If the truncated file name does not exist in server, 0x80131600 would be returned.

<span id="page-32-3"></span>[<3> Section 3.1.4.2.2.2:](#page-18-7) Windows SharePoint Services truncates all characters after the first "#" in the file name. If the truncated file name does not exist in server, 0x80131600 would be returned.

<span id="page-32-4"></span>[<4> Section 3.1.4.2.2.2:](#page-18-8) Windows SharePoint Services truncates all characters after the first "#" in the file name. If the truncated file name does not exist in server, 0x80131600 would be returned.

<span id="page-32-5"></span>[<5> Section 3.1.4.2.2.2:](#page-18-9) Windows SharePoint Services returns an error string of "Object reference not set to an instance of an object." without error code element when fileVersion is the current version of the file.

<span id="page-32-6"></span>[<6> Section 3.1.4.4.2.2:](#page-23-7) Windows SharePoint Services returns an error code "0x81070970" with the description "The file or folder name **filename** contains invalid characters. Please use a different name. Common invalid characters include the following: # % & & amp;  $* : 8$ lt; & gt; ? / { | }".

<span id="page-32-7"></span>[<7> Section 3.1.4.4.2.2:](#page-23-8) Windows SharePoint Services returns an error code "0x81070970" with the description "The file or folder name **filename** contains invalid characters. Please use a different name. Common invalid characters include the following: # % & & \* 8 : & \* : & \* : & \* : { | } ".

<span id="page-32-8"></span>[<8> Section 3.1.4.4.2.2:](#page-23-9) Windows SharePoint Services returns an error code "0x81070970" with the description "The file or folder name **filename** contains invalid characters. Please use a different name. Common invalid characters include the following: # % & \* : < > ? / { | }".

*[MS-VERSS] — v20101219 Versions Web Service Protocol Specification* 

*Copyright © 2010 Microsoft Corporation.* 

# <span id="page-33-0"></span>**8 Change Tracking**

<span id="page-33-1"></span>No table of changes is available. The document is either new or has had no changes since its last release.

*[MS-VERSS] — v20101219 Versions Web Service Protocol Specification* 

*Copyright © 2010 Microsoft Corporation.* 

# <span id="page-34-0"></span>**9 Index**

# **A**

Abstract data model [server](#page-13-7) 14 **[Applicability](#page-6-3) 7** [Attribute groups](#page-12-3) 13 [Attributes](#page-12-4) 13

#### **C**

[Capability negotiation](#page-7-3) 8 [Change tracking](#page-33-1) 34 Client [overview](#page-13-8) 14 [Complex types](#page-9-6) 10 [Results](#page-10-3) 11 [SOAPFaultDetails](#page-10-2) 11 [VersionData](#page-11-2) 12

#### **D**

Data model - abstract [server](#page-13-7) 14

#### **E**

Elements [fileName](#page-9-4) 10 [fileVersion](#page-9-5) 10 Events local - [server](#page-23-10) 24 [timer -](#page-23-11) server 24 Examples [restoring file to its first version](#page-24-2) 25

#### **F**

Fields - [vendor-extensible](#page-7-4) 8 [fileName element](#page-9-4) 10 [fileVersion element](#page-9-5) 10 [Full WSDL](#page-27-1) 28

# **G**

[Glossary](#page-4-4) 5 [Groups](#page-12-5) 13

## **I**

Implementer - [security considerations](#page-26-3) 27 [Index of security parameters](#page-26-4) 27 [Informative references](#page-5-2) 6 Initialization [server](#page-13-9) 14 [Introduction](#page-4-5) 5

#### **L**

Local events

[server](#page-23-10) 24

#### **M**

Message processing [server](#page-13-6) 14 Messages [attribute groups](#page-12-3) 13 [attributes](#page-12-4) 13 [complex types](#page-9-6) 10 [elements](#page-9-7) 10 [enumerated](#page-8-6) 9 [fileName element](#page-9-4) 10 [fileVersion element](#page-9-5) 10 [groups](#page-12-5) 13 [namespaces](#page-8-7) 9 [Results complex type](#page-10-3) 11 [simple types](#page-11-3) 12 [SOAPFaultDetails complex type](#page-10-2) 11 [syntax](#page-8-8) 9 [transport](#page-8-5) 9 [VersionData complex type](#page-11-2) 12

#### **N**

[Namespaces](#page-8-7) 9 [Normative references](#page-4-6) 5

#### **O**

Operations [DeleteAllVersions](#page-14-4) 15 [DeleteVersion](#page-16-8) 17 [GetVersions](#page-18-10) 19 [RestoreVersion](#page-20-7) 21 [Overview \(synopsis\)](#page-5-3) 6

#### **P**

Parameters - [security index](#page-26-4) 27 [Preconditions](#page-6-4)<sub>7</sub> [Prerequisites](#page-6-4) 7 [Product behavior](#page-32-9) 33

#### **R**

References [informative](#page-5-2) 6 [normative](#page-4-6) 5 [Relationship to other protocols](#page-6-5) 7 [Restoring file to its first version example](#page-24-2) 25 [Results complex type](#page-10-3) 11

#### **S**

Security [implementer considerations](#page-26-3) 27 [parameter index](#page-26-4) 27 Sequencing rules

*[MS-VERSS] — v20101219 Versions Web Service Protocol Specification* 

*Copyright © 2010 Microsoft Corporation.* 

[server](#page-13-6) 14 Server [abstract data model](#page-13-7) 14 [DeleteAllVersions operation](#page-14-4) 15 [DeleteVersion operation](#page-16-8) 17 [details](#page-13-10) 14 [GetVersions operation](#page-18-10) 19 [initialization](#page-13-9) 14 [local events](#page-23-10) 24 [message processing](#page-13-6) 14 [overview](#page-13-8) 14 [RestoreVersion operation](#page-20-7) 21 [sequencing rules](#page-13-6) 14 [timer events](#page-23-11) 24 [timers](#page-13-11) 14 [Simple types](#page-11-3) 12 [SOAPFaultDetails complex type](#page-10-2) 11 [Standards assignments](#page-7-5) 8 Syntax [messages -](#page-8-8) overview 9

#### **T**

Timer events [server](#page-23-11) 24 Timers [server](#page-13-11) 14 [Tracking changes](#page-33-1) 34 [Transport](#page-8-5) 9 Types [complex](#page-9-6) 10 [simple](#page-11-3) 12

#### **V**

[Vendor-extensible fields](#page-7-4) 8 [VersionData complex type](#page-11-2) 12 [Versioning](#page-7-3) 8

#### **W**

[WSDL](#page-27-1) 28

*[MS-VERSS] — v20101219 Versions Web Service Protocol Specification* 

*Copyright © 2010 Microsoft Corporation.*